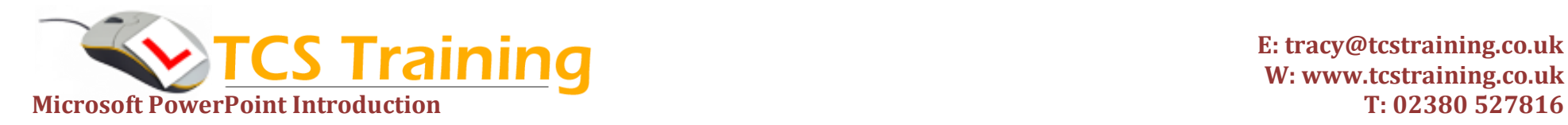

## *Professional Delivery – Printed Workbooks – Step-by-step Reference Guide – Certificates – After Course Support*

Aim: This Microsoft PowerPoint training course is suitable for complete beginners to PowerPoint. At the end of this training course you will have a good working knowledge of Microsoft PowerPoint. You will feel confident using Microsoft PowerPoint and be able to create a presentation from scratch incorporating charts, tables, drawings and animation.

- **Create PowerPoint Presentation**
- **Create and format text slides**
- **← Create and format bulleted slides**
- **Insert and manipulate Clipart and pictures from file**
- **Create and format chart slides**
- **Create and format table slides**
- **Create and format Organization Chart slides**
- **Create and format Smart Art Graphics**
- **Create and manipulate shapes and objects**
- **Understand and use PowerPoint views**
- **→ Apply PowerPoint Themes**
- **Assign backgrounds to slides**
- **Apply slide transitions**
- **Use pre-set animation effects**
- **Insert headers and footers**
- **Use the slide master**
- **→** Set up printing for slides, speaker notes and hand**outs**
- **★ Run the presentation as a slide show**
- **Apply annotations whilst running a slide show**
- **Discuss good presentation techniques**

Course Objectives **Explanation / Example** Create the PowerPoint file .pptx extension Create text objects for slides Create slides with bullets and change the bullet points Add pictures you've saved on your computer or clipart Create a chart / graph object on a slide and format it Create a table object on a slide and format the table Create Organisation charts e.g. company structure SmartArt are graphics to visually communicate information Create shapes – align, group, duplicate, format, rotate and add text to them. Views allow you to look at the presentation in different formats A theme is a set of design elements, including backgrounds, colours and fonts that give your presentation a professionally designed feel. Slide transitions: how slides appear when running the presentation Animation example: make each bullet point appear one at a time Headers and Footers: appear top and bottom of each slide/hand-out Slide Master: Define how information looks on each presentation slide Define printing options

Run presentation from slide 1 or any other slide.

Annotations – write on the slides whilst running the show, pause the show to bring audience attention to something else

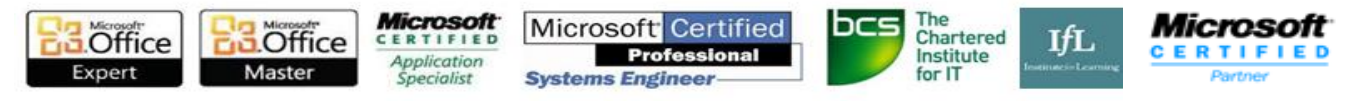